Ruby 関西勉強会, 2018/03/17, at リバティ・フィッシュ株式会社

## Build Awesome Command-Line Applications in Ruby 2

Control Your Computer, Simplify Your Life

by David Bryant Copeland (2013, The Pragmatic Programmers)

by 西谷@関学・理工・情報科学

The Pragmatic Programmers

Build Awesome Command-Line Applications in Ruby 2

Control Your Computer, Simplify Your Life

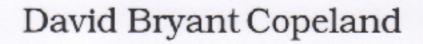

## contents

- Introduction
- Have a Clear and Concise Purpose
- Be Easy to Use
- Be Helpful
- Play Well with Others
- Delight Casual Users
- Make Configuration Easy, Distribute Painlessly, Test, Test, Test... Be Easy to Mantain, Common Command-Line Gems and Libraries

- Graphical user interfaces(GUIs) are great for a lot of things: ...
  - pros: much kinder to newcomers,
  - cons: esoteric key board shortcut, script and automate
- This is all beside the point; we are software developers, and we write programs. What could be more natural than using code to get our work done? Consider the following command sequence:
  - > cd ~/Projects/cli
  - > vi chapter2.md
  - While these two commands might strike you as opaque, they are a highly efficient means of editing a file.
- For most of my career, the command line meant a UNIX shell, like bash. ...
- Then, in the mid-1990s, as Java grew in popularity, ... clis came to be seen as archaic.

- The problem is, there are too many tasks that don't fit the model of these tools; ...
- In the mid 2000s, I started to take notice of Ruby, Rails and the amazing community built up around these tools. To my surprise (and delight), almost everything was commandline driven. ... this was the first time I'd noticed such a strong embrace of the command line in the "post-Java" world.

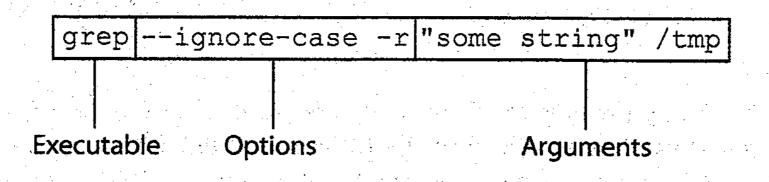

Figure 1—Basic parts of a command-line app invocation

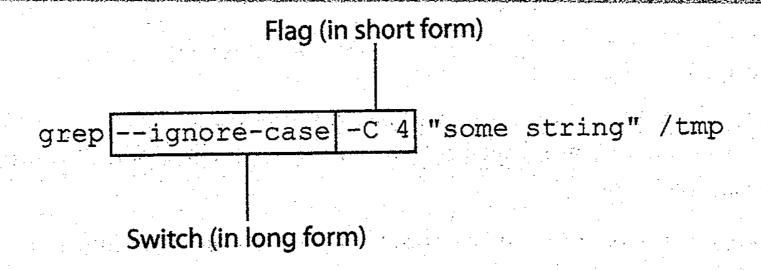

Figure 2—A command-line invocation with switches and flags

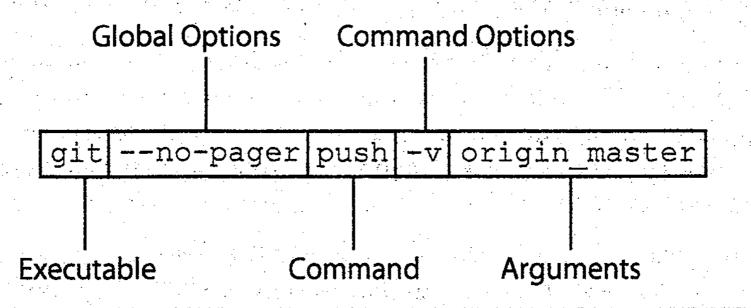

Figure 3—Basic parts of a command-suite invocation

- gli:
- Three common ones(open source tools to help us parse the command-suite interface) are commander, thor, and GLI
- not to mention written by the author of this book…
- Its(GLI) syntax is similar to commander and thor, with all three being inspired by rake
- we'll take advantage of a feature of GLI called scaffolding.

## contents

- Introduction
- Have a Clear and Concise Purpose
- Be Easy to Use
- Be Helpful
- Play Well with Others
- Delight Casual Users
- Make Configuration Easy, Distribute Painlessly, Test, Test, Test... Be Easy to Maintain,
- Common Command-Line Gems and Libraries

The Pragmatic Programmers

Build Awesome Command-Line Applications in Ruby 2

Control Your Computer, Simplify Your Life

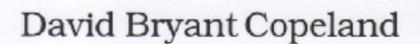